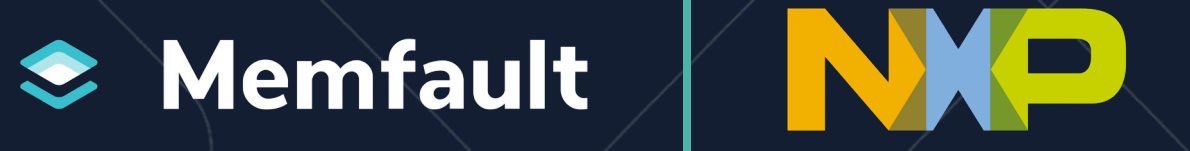

### **Higher Quality, Better Performing IoT Devices with Embedded Observability**

Presented By:

**Devon Yablonski** - Head of Strategic Partnerships, Memfault **Kyle Dando** - MCU Ecosystems, NXP Semiconductors

### **Today's Speakers**

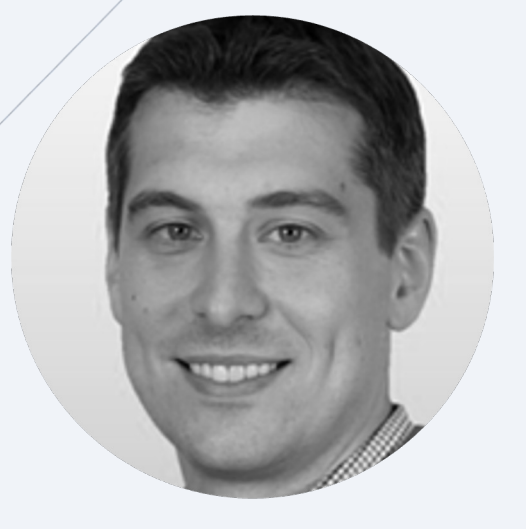

**Devon Yablonski Strategic Partnerships Memfault** 

**Kyle Dando** MCU Ecosystems

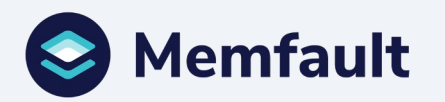

### **The embedded development process**

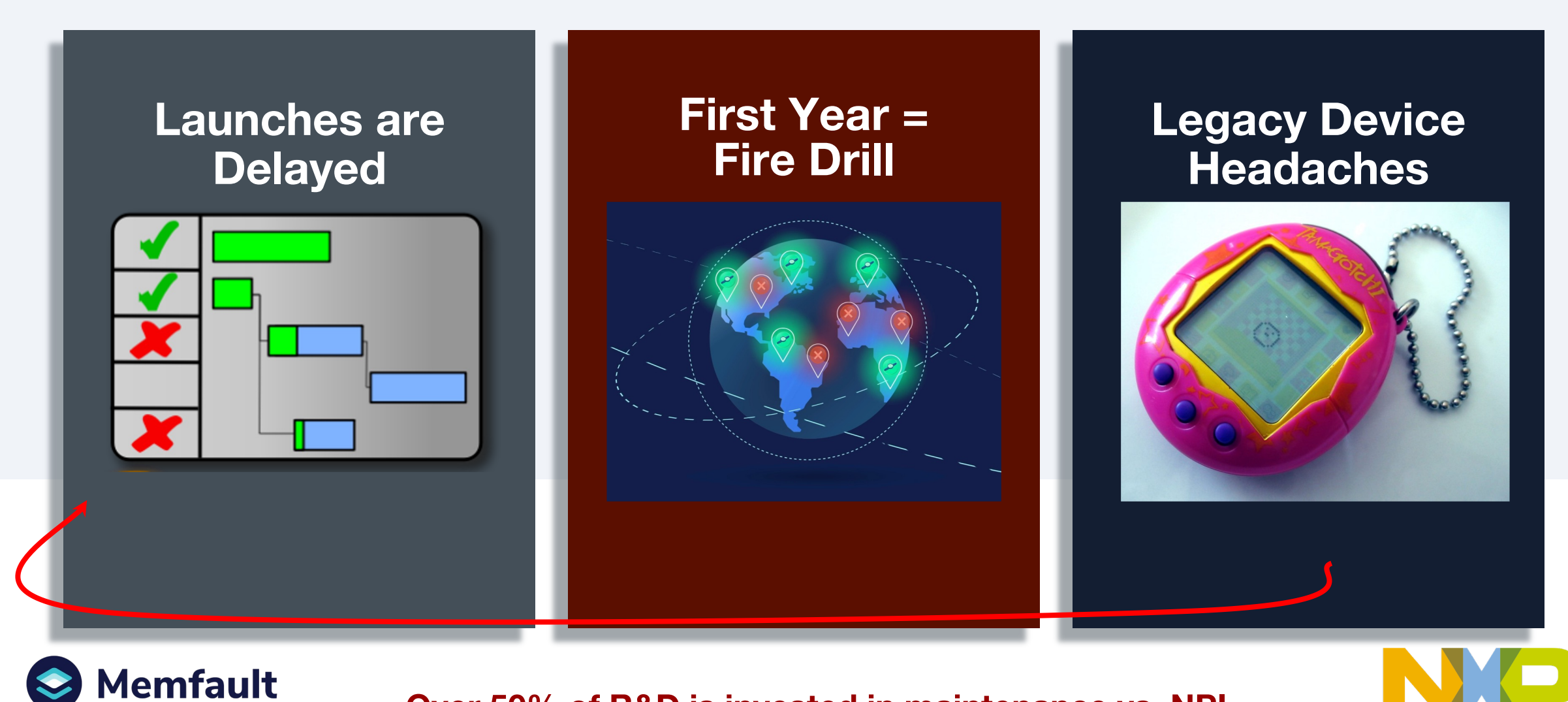

**Over 50% of R&D is invested in maintenance vs. NPI**

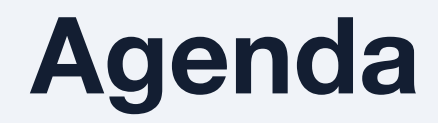

Intro to Memfault & NXP

### Live Demonstrations

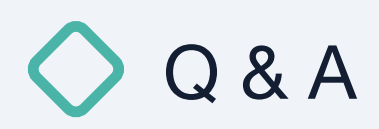

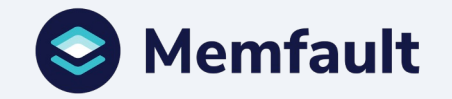

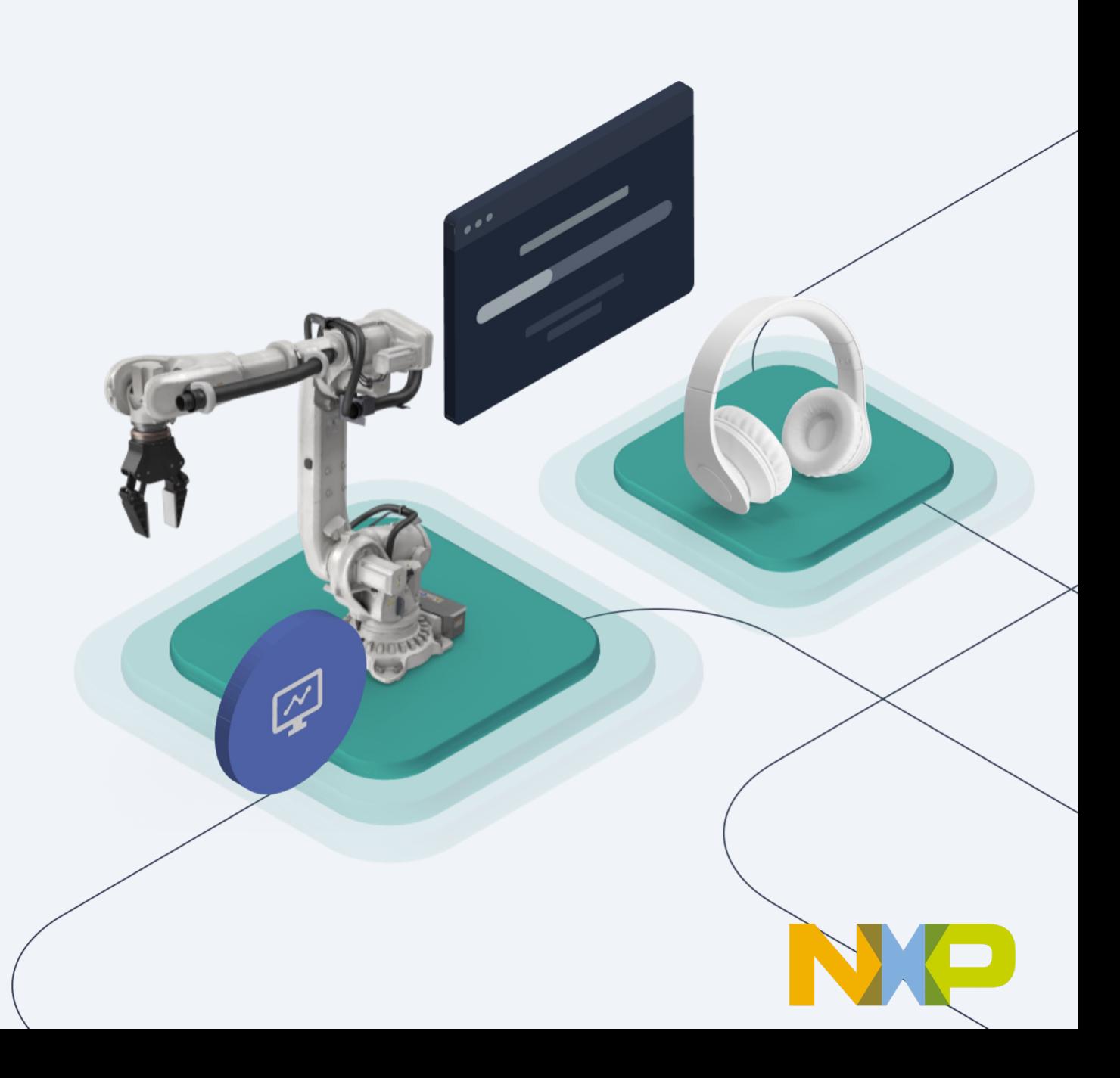

### **POLL #1**

**What is your experience with NXP MCUs?**

a. I am building my first product with NXP MCUs

a. I have released a product before with NXP MCUs

a. I have built devices with other vendor MCUs but not NXP

a. Other / I am just here to learn!

### **Memfault for Embedded Observability**

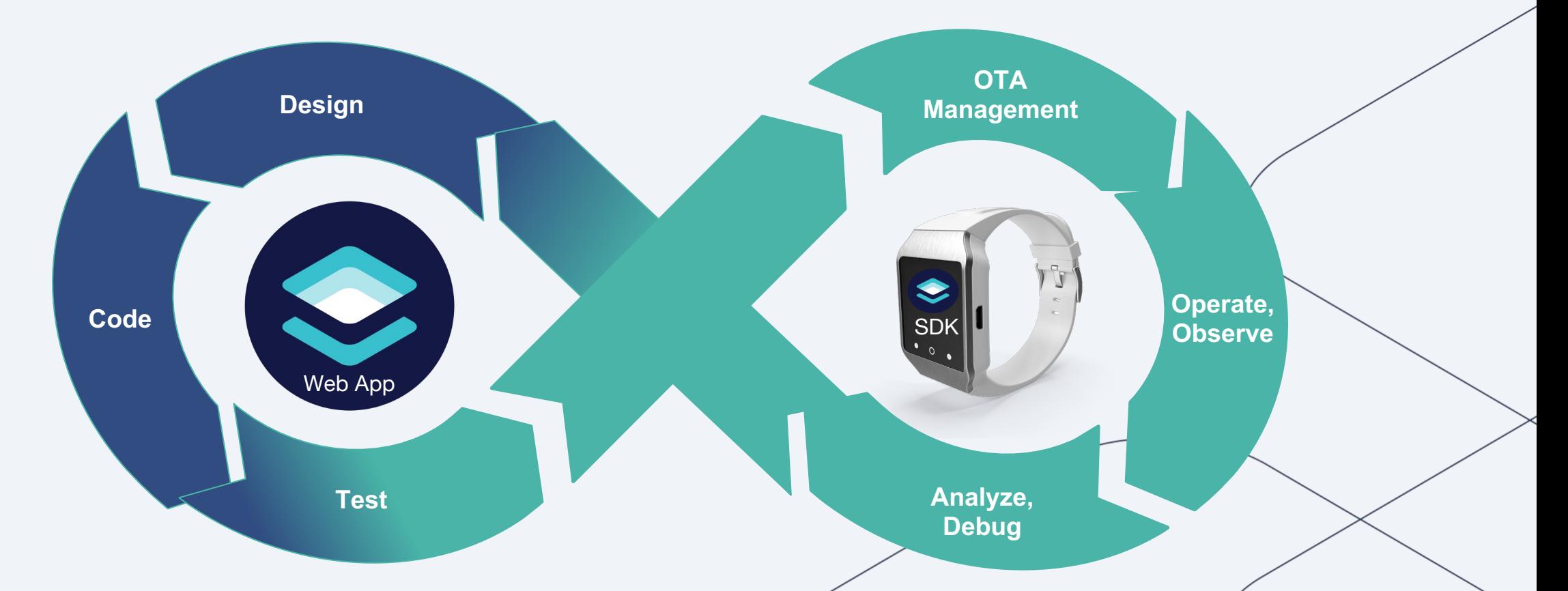

### **We Help Hardware Teams Build Better Software**

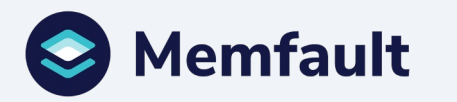

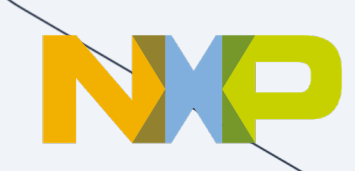

### **Data Required to Proactively Maintain Devices**

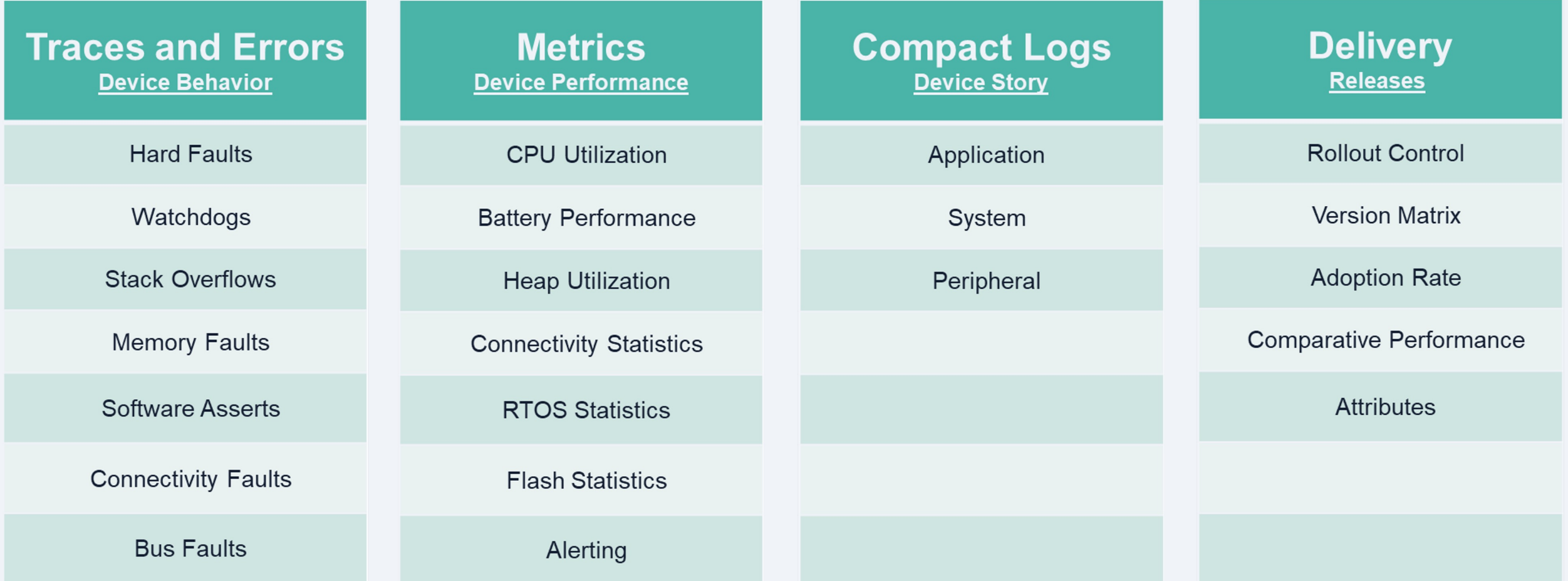

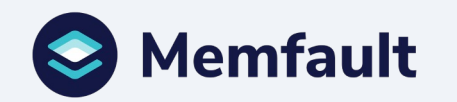

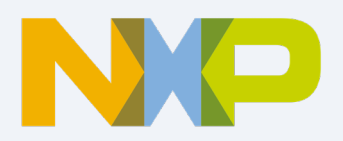

### **Debug crashes 100% remotely**

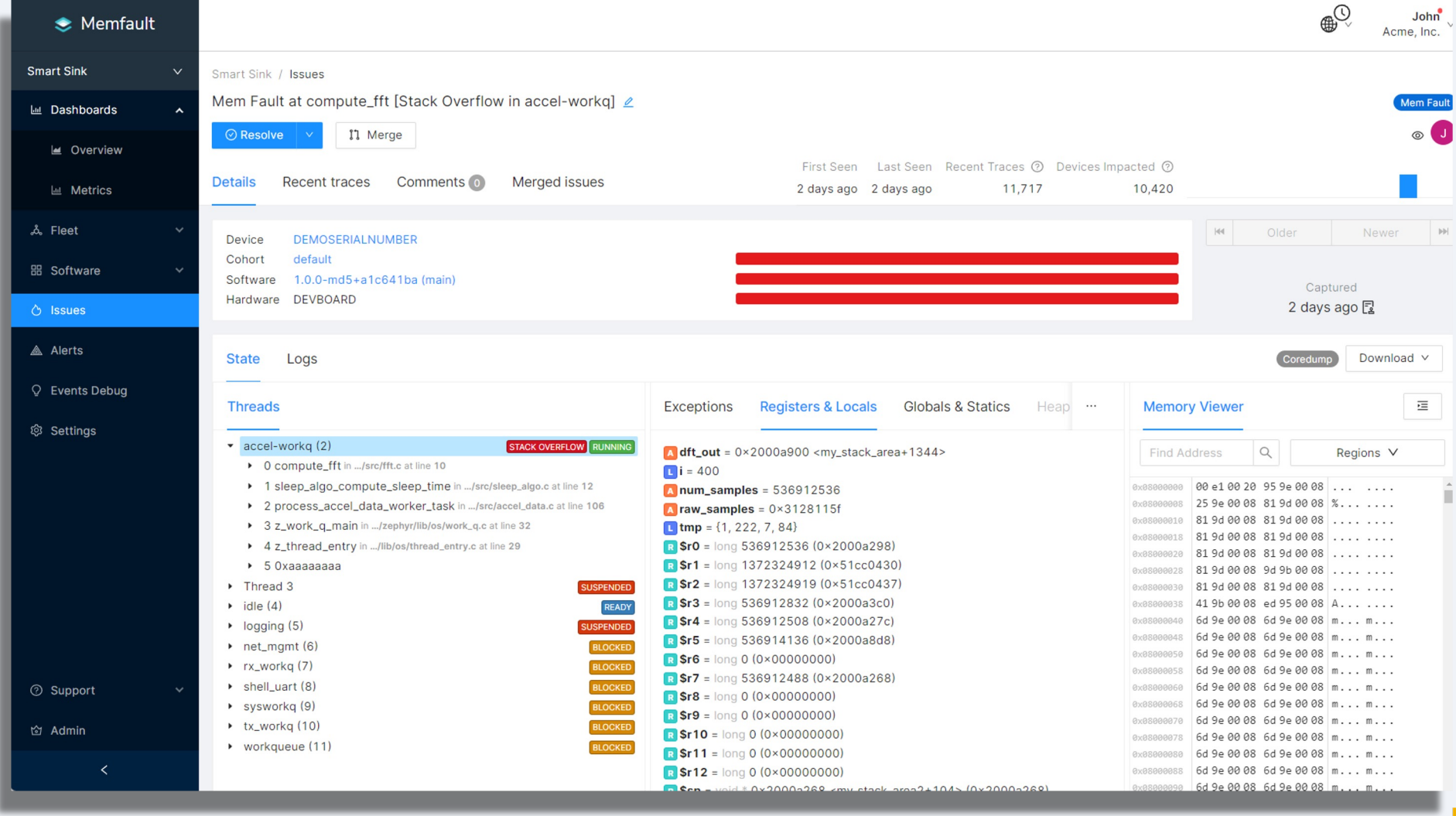

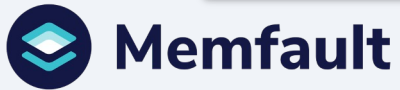

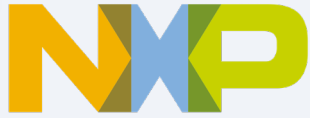

### **Fleet-scale Trace Analysis**

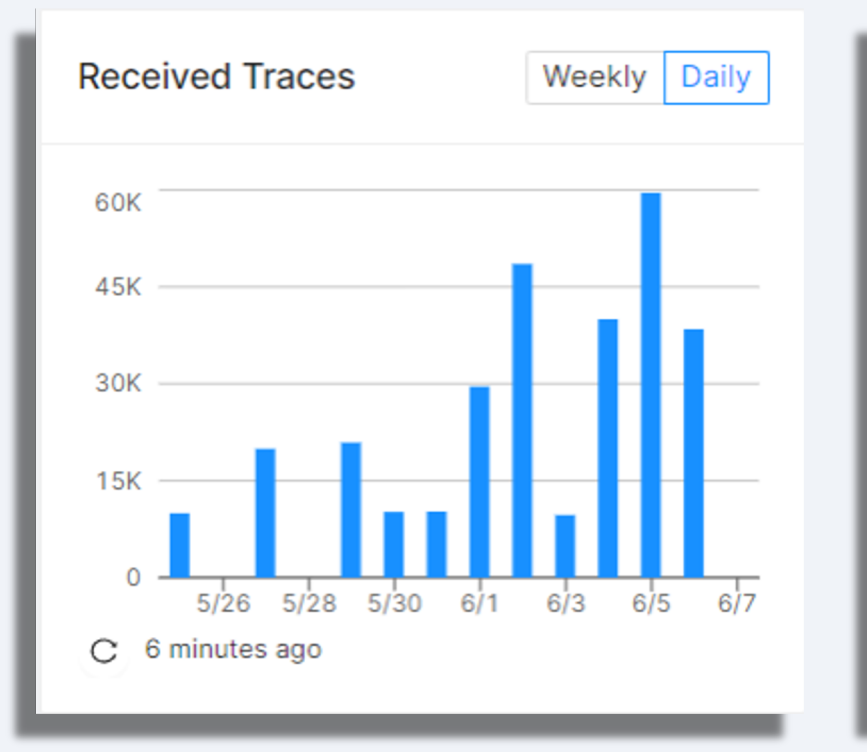

#### **Detect problems Automatically label and gain insights**

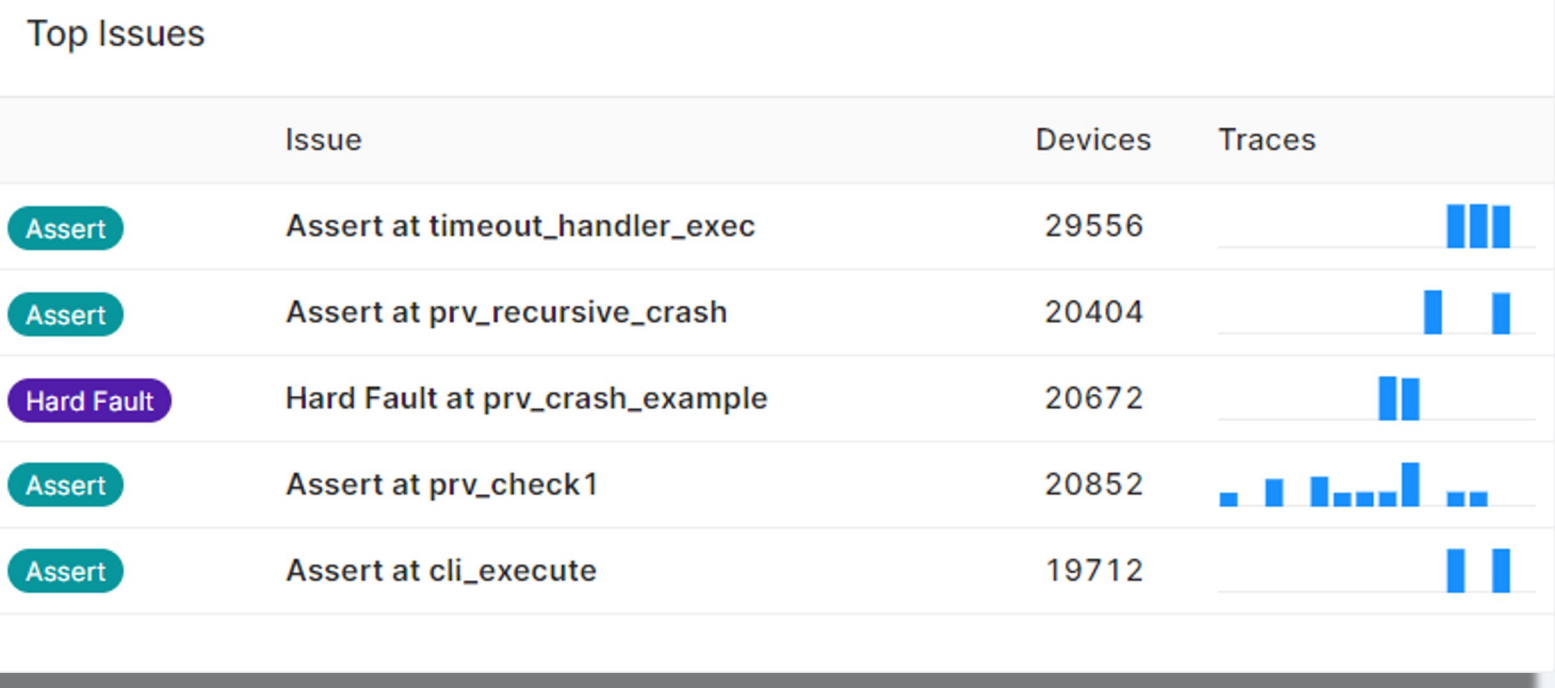

**Memfault finds the issues you care about**

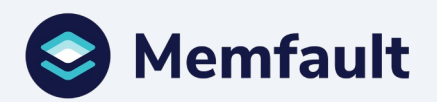

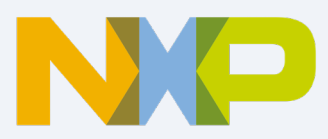

### **POLL #2**

## **How do you monitor and troubleshoot devices today?**

- a. I talk to the customer to recreate tests in the lab
- a. I receive device logs and investigate root cause
- a. I don't really know if my devices have any issues
- a. My devices never have issues
- a. I don't have devices today

### **NXP's MCUXpresso Ecosystem**

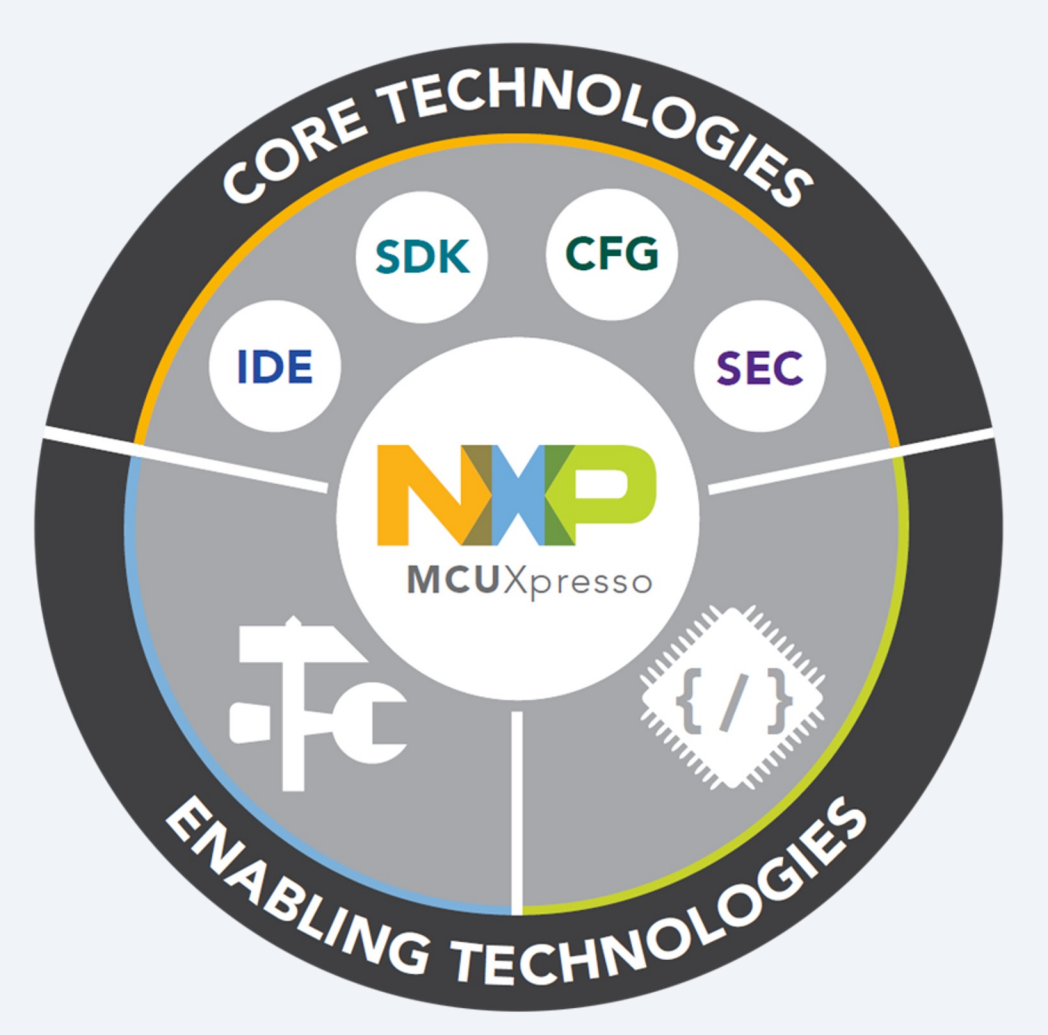

#### **Core Technologies from NXP**

- MCUXpresso SDK
- MCUXpresso Config Tools
- For Arm® Cortex-M®
	- MCUXpresso IDE
	- MCUXpresso Secure Provisioning Tool

#### **Enabling Software Technologies**

- Run time software libraries and middleware
- Enable customers to focus on differentiation
- From NXP and partners

### **Enabling Tools Technologies**

- Partner IDEs
- Debug Probes
- Development Boards
- From NXP and partners

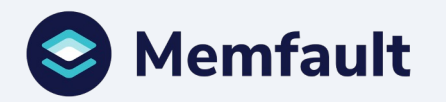

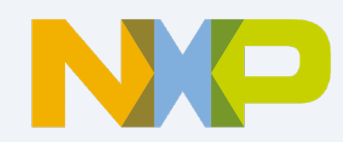

### **NXP's Scalable Edge Processing**

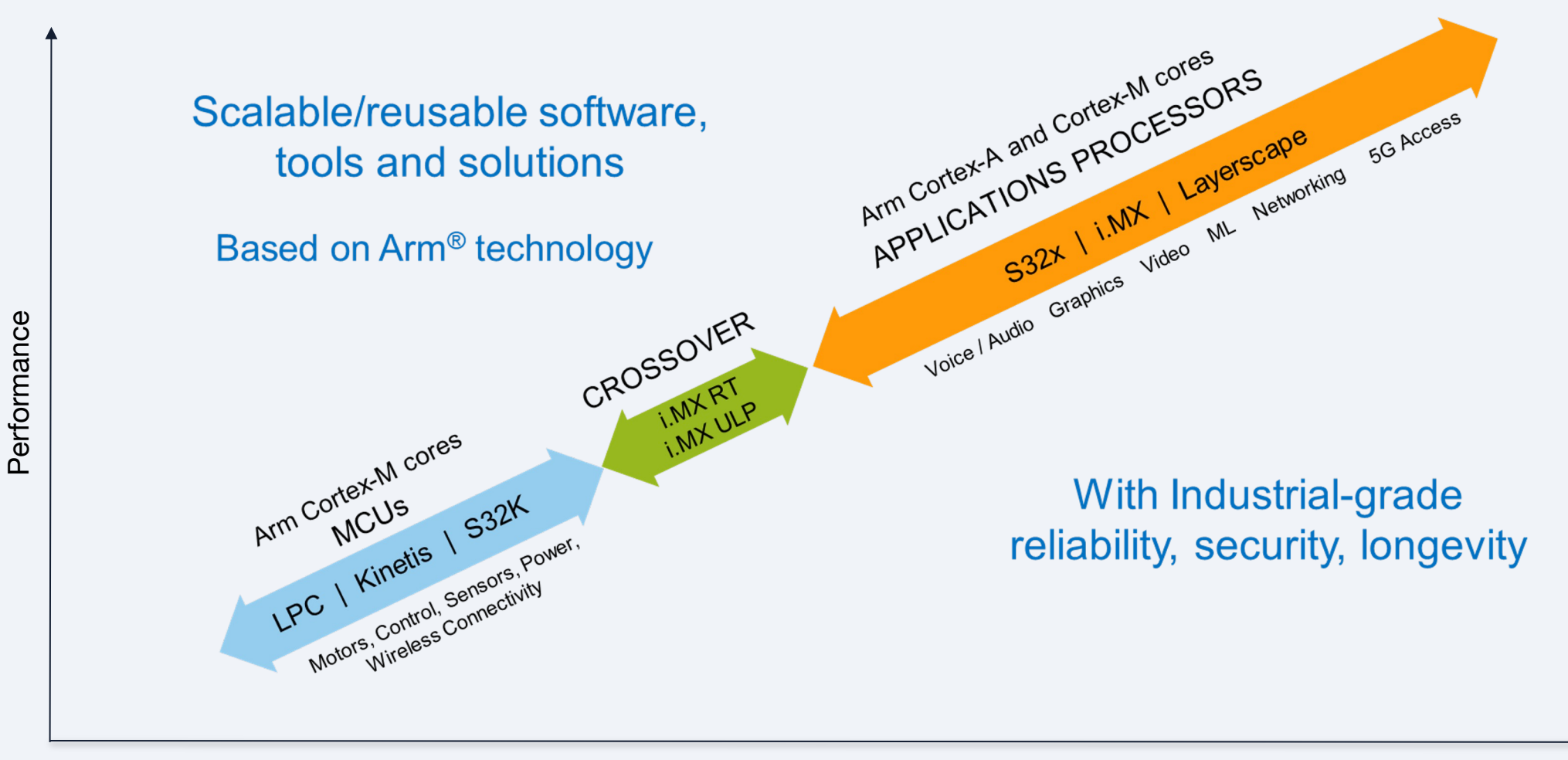

Functional Integration

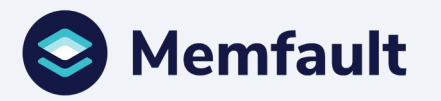

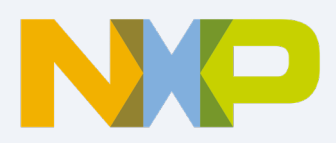

### **Getting Started with the i.MX RT1060**

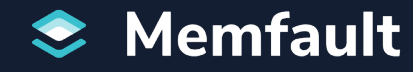

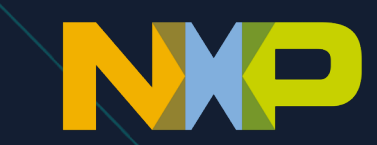

### **H[ow Can I Evaluate](https://www.nxp.com/iMXRT1060) this Solut**

- Getting Started with Memfault and NXP https://docs.memfault.com/docs/mcu/arm-nxp-mcux
- i.MX RT1060 Evaluation Kit https://www.nxp.com/iMXRT1060

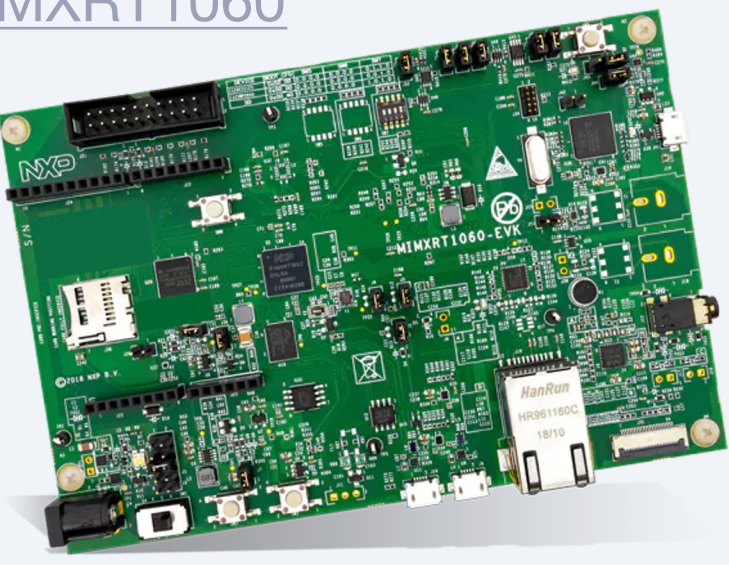

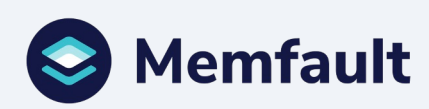

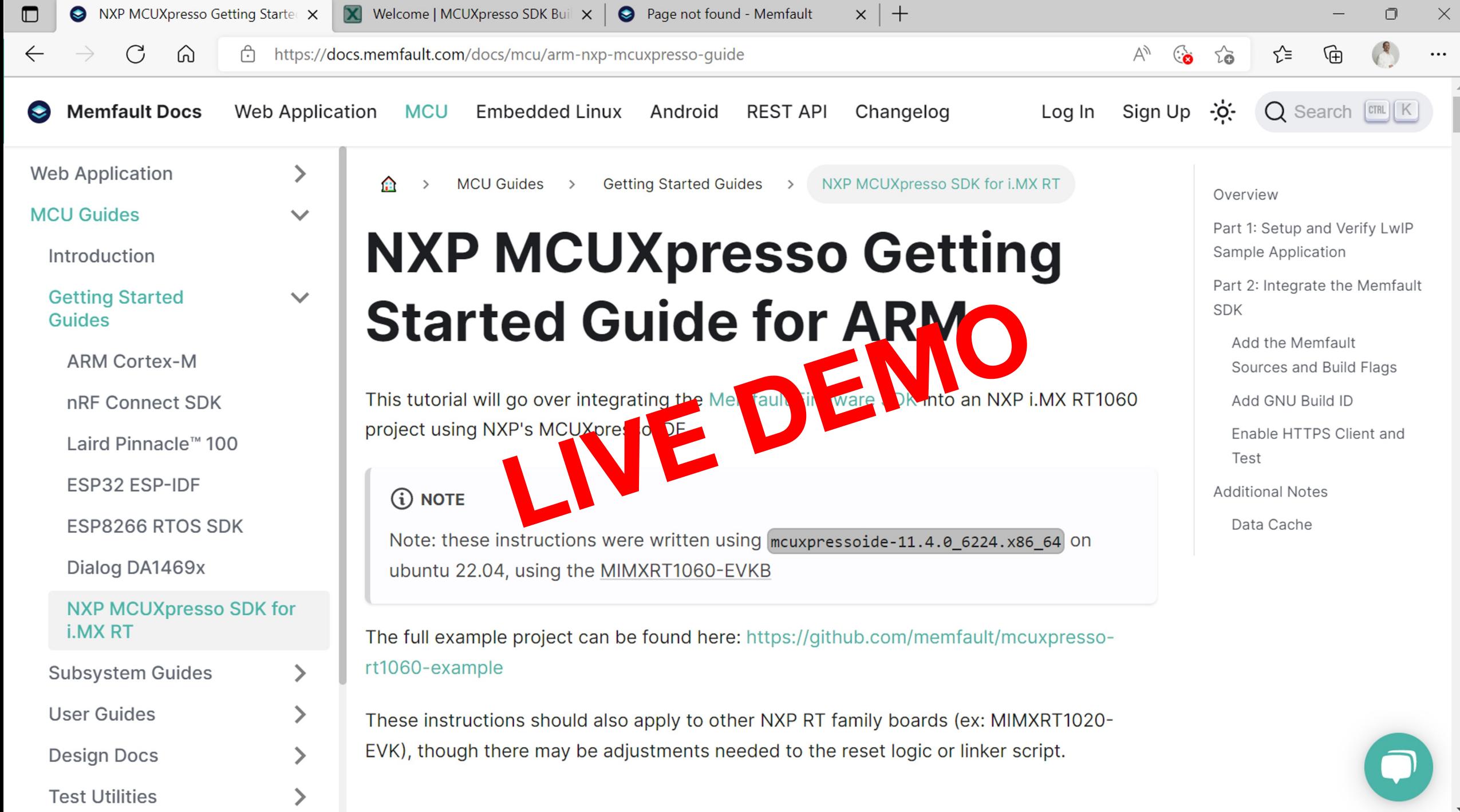

### **Memfault Demonstration**

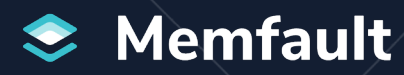

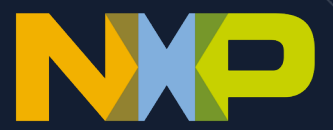

### **Case Study**

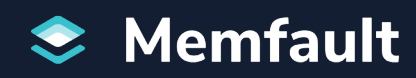

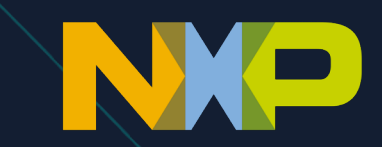

### **Use Case: geo**

As a trusted and innovative smart energy specialist geo (Green Energy Options) leverages NXP and Memfault technologies

- NXP's i.MX RT MCUs efficient performance
	- Advanced multimedia and Wi-Fi connectivity
	- Industry's lowest dynamic power
	- Comprehensive MCUXpresso SDK, IDE and tools
	- Memfault ensuring reliability
		- Debugging and health metrics in near real-time
		- Firmware dev & test acceleration
		- $\circ$  Product quality assurance in the field

**Z** geo smarter energy

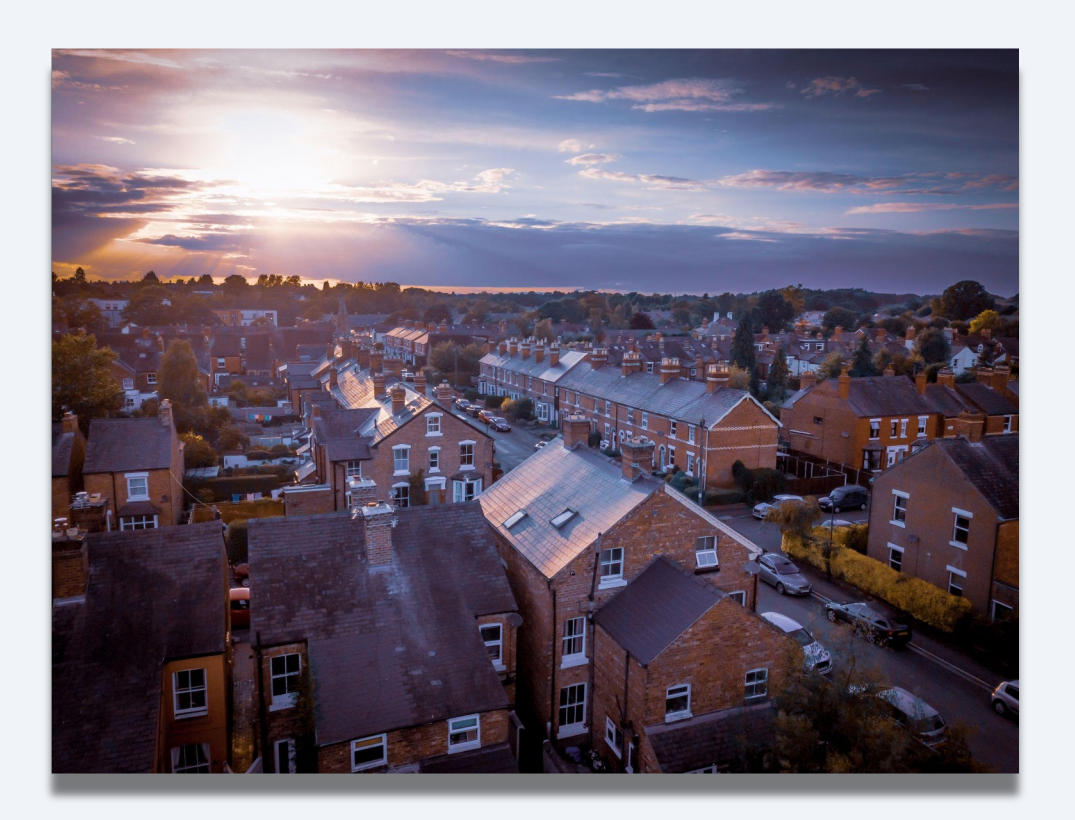

### **The embedded observability transformation**

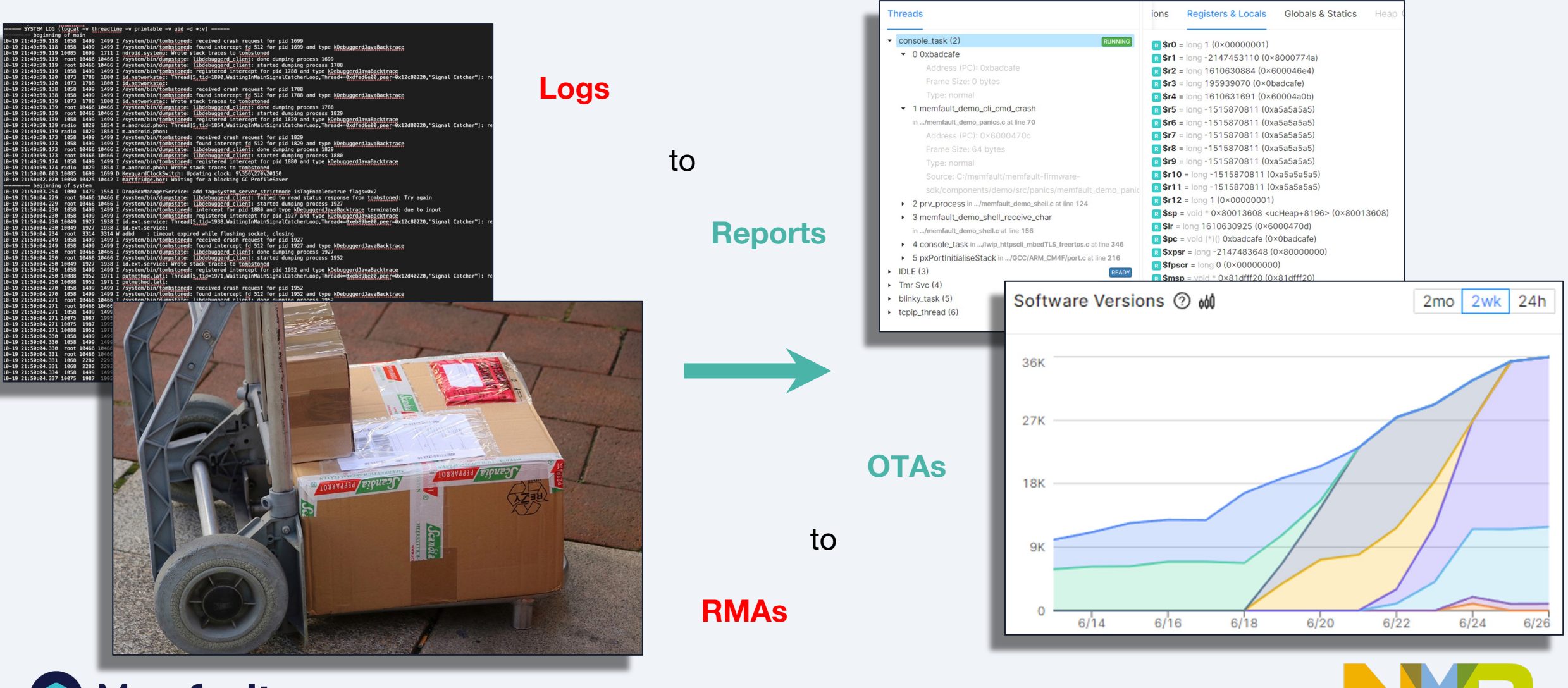

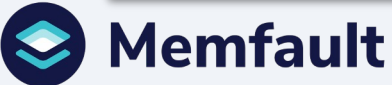

### **How to get started**

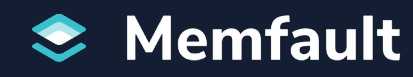

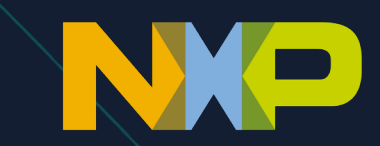

### **Resourc[es](https://memfault.com/register/nxp)**

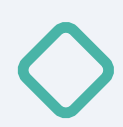

Learn more at www.memfault.com and www.nxp.com

- [Memfault SDK source cod](https://interrupt.memfault.com)e and documentation
- o Integration guide for the NXP i.MX RT1060
- NXP RT1060 product page
- Other NXP MCU support via Memfault

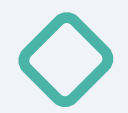

#### **Licensing**

○ NXP users get free self-service Memfault for up to 100 devices: https://memfault.com/register/nxp

R<sub>t</sub> u)

○ Ask Memfault or your NXP sales representative for commercial support

Embedded engineering community & blog at https://interrupt.memfault.com

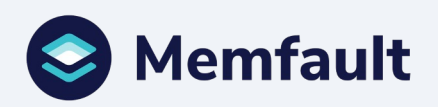

# **Questions?**

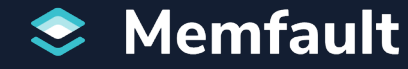

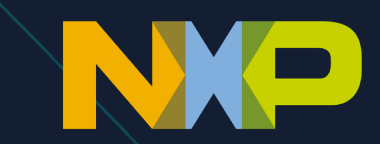

### **Thank You**

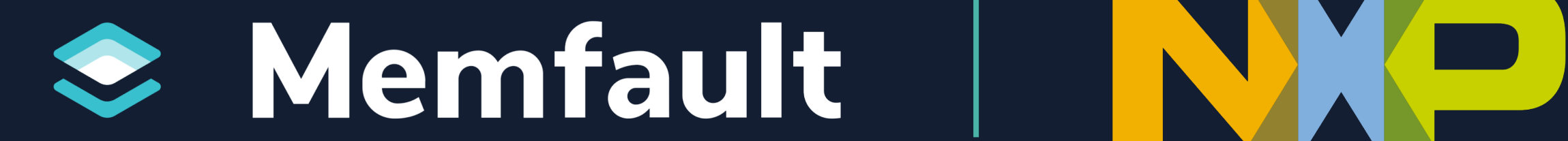

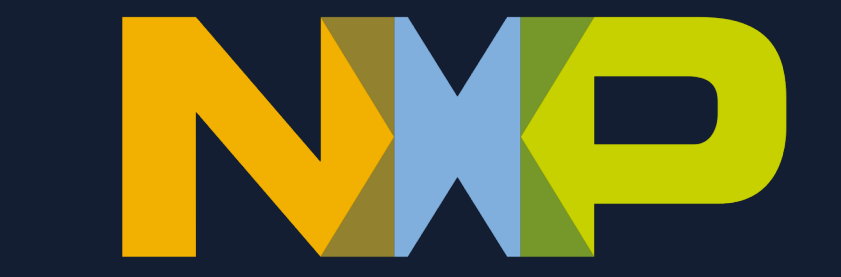